*https://wiki.teltonika-networks.com/view/Template:Networking\_tcr100\_manual\_remote\_management \_options\_table*

## **Template:Networking tcr100 manual remote management options table**

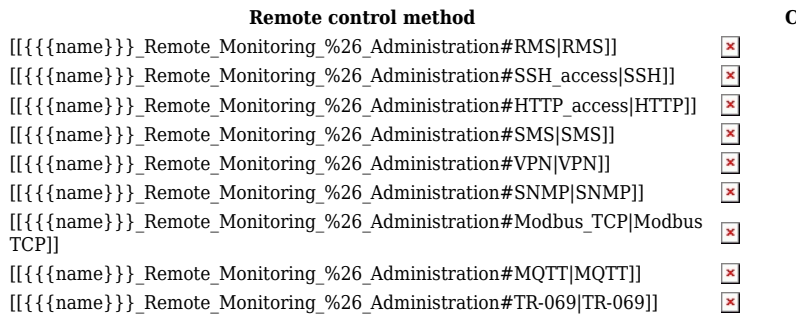

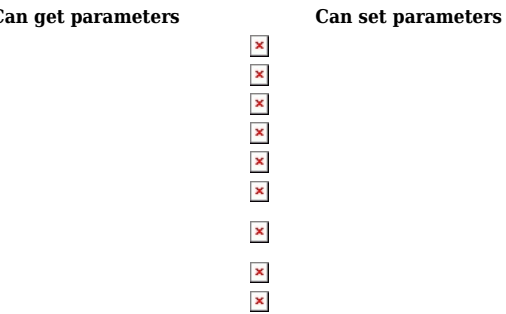